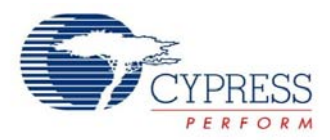

#### **LCD Tool Box Data Sheet**  Module

**LCD vX.** 

Copyright © 2002-2008. Cypress Semiconductor. All Rights Reserved.

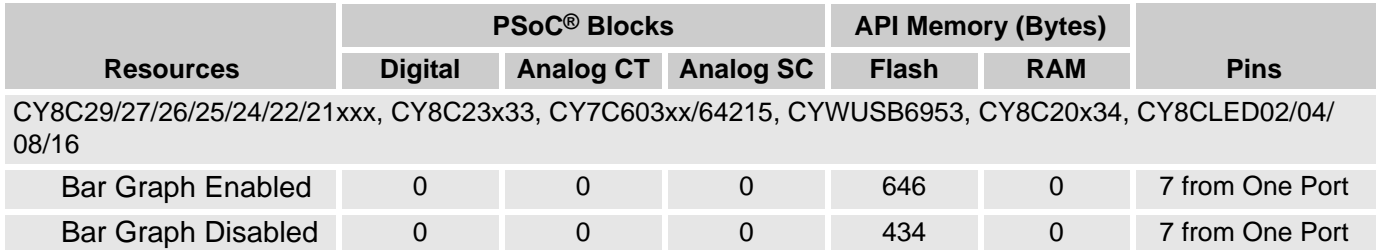

For one or more fully configured, functional example projects that use this User Module go to [www.cypress.com/psocexampleprojects.](http://www.cypress.com/psocexampleprojects)

## **Features and Overview**

- **•** Uses the industry standard Hitachi HD44780 LCD display driver chip protocol
- **•** Requires only seven I/O pins
- **•** Routines provided to print RAM or ROM strings
- **•** Routines provided to print numbers
- **•** Routines provided to display horizontal and vertical bar graphs
- **•** Uses a single I/O port

The LCD Tool Box User Module is a set of library routines that writes text strings and formatted numbers to a common two- or four-line LCD module. Vertical and horizontal bar graphs are supported, using the character graphics feature of these LCD modules. This module was developed specifically for the industry standard Hitachi HD44780 two-line by 16 character LCD display driver chip, but will work for many other four-line displays. This library uses the 4-bit interface mode to limit the number of I/O pins required.

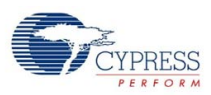

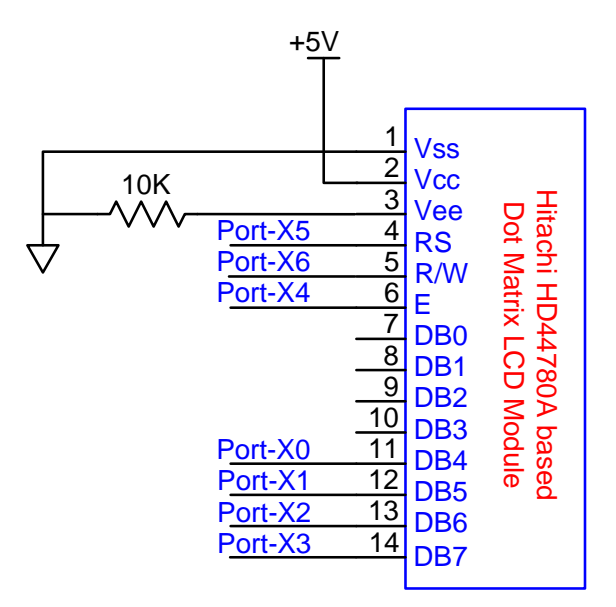

#### **LCD to PSoC Block Diagram**

**Note** For some displays, it may be good design practice to tie signals DB0-3 on the display to GND with 10K resistors.

## **Functional Description**

The LCD User Module uses a single I/O port to interface to an industry standard Hitachi HD44780A LCD controller. This type of display has a simple interface consisting of 8 data bits, read/write (R/W), register select "RS," and an enable "E" signal. To reduce the number of pins required, the 4-bit interface mode is used. The LCD to PSoC block diagram and the table below, describe the 4-bit interface connections.

On some displays, DB0, DB1, DB2, and DB3 may need to be pulled down to  $V_{ss}$  with a 10K resistor. Pulling these signals low ensures that the 4-bit mode is entered properly.

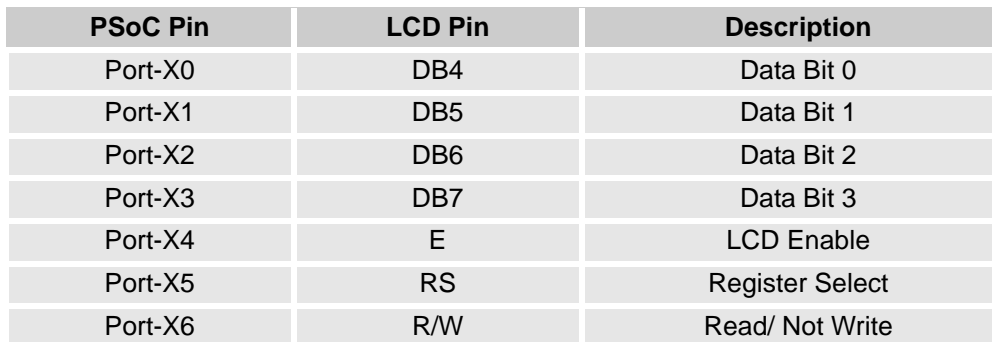

#### **LCD to PSoC Interconnect**

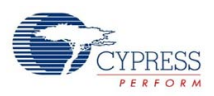

A cursor position function places the cursor at any location. For two-line by 16 character displays, the upper left corner is position (0,0) and the lower right corner is position (1,15). (Reference the figure below.).

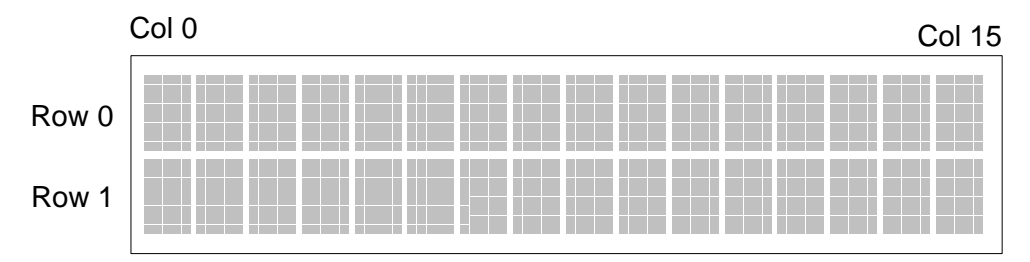

#### **Cursor Position**

Low-level commands are provided to write data to the display Data and Control registers. The LCD manufacturer's data sheet should be reviewed for specific features and font information.

## **Parameters and Resources**

#### **LCDPort**

Selects which PSoC I/O port is used to interface to the LCD display module.

#### **Bargraph**

Selects whether the bargraph functions are enabled. If disabled, the bargraph code is not generated, saving ROM space.

## **Placement**

The LCD User Module only uses seven I/O pins of one port and does not use any digital or analog blocks. There are no placement restrictions. Multiple LCD modules may be placed in a single project.

# **Application Programming Interface**

The Application Programming Interface (API) routines are provided as part of the user module to allow the designer to deal with the module at a higher level. This section specifies the interface to each function together with related constants provided by the "include" files.

**Note** In this, as in all user module APIs, the values of the A and X register may be altered by calling an API function. It is the responsibility of the calling function to preserve the values of A and X prior to the call if those values are required after the call. This "registers are volatile" policy was selected for efficiency reasons and has been in force since version 1.0 of PSoC Designer. The C compiler automatically takes care of this requirement. Assembly language programmers must ensure their code observes the policy, too. Though some user module API function may leave A and X unchanged, there is no guarantee they will do so in the future.

The following are the API programming routines provided for the LCD User Module.

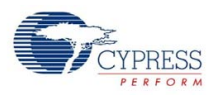

## **Basic LCD Tool Box Functions**

## *LCD\_Start*

#### Description:

Initializes LCD to use the multi-line 4-bit interface. This function should be called prior to all other LCD functions.

#### C Prototype:

```
void LCD_Start(void);
```
#### Assembly:

call LCD\_Start

#### Parameters:

None

Return Value:

None

#### Side Effects:

The A and X registers may be modified by this or future implementations of this function. The same is true for all RAM page pointer registers in the Large Memory Model (CY8C29xxx). When necessary, it is the calling function's responsibility to preserve the values across calls to fastcall16 functions. Currently, only the CUR\_PP page pointer register is modified.

#### *LCD\_Init*

#### Description:

Initializes LCD to use the multi-line, 4-bit interface. This function should be called prior to all other LCD functions.

#### C Prototype:

```
void LCD_Init(void);
```
Assembly:

call LCD\_Init

Parameters:

None

Return Value:

None

#### Side Effects:

The A and X registers may be modified by this or future implementations of this function. The same is true for all RAM page pointer registers in the Large Memory Model (CY8C29xxx). When necessary, it is the calling function's responsibility to preserve the values across calls to fastcall16 functions. Currently, only the CUR PP page pointer register is modified.

## *LCD\_Position*

#### Description:

Moves cursor to a location specified by the parameters. The upper left character is row 0, column 0. For a two-line by 16 character display, the lower right character is row 1, column 15.

#### C Prototype:

```
void LCD_Position( BYTE bRow, BYTE bCol);
```
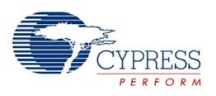

#### Assembly:

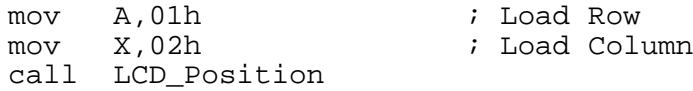

#### Parameters:

bRow: The row number at which to position the cursor. Zero specifies the first row.

bCol: The column number at which to position the cursor. Zero specifies the first (left most) column.

Return Value:

None

Side Effects:

The A and X registers may be modified by this or future implementations of this function. The same is true for all RAM page pointer registers in the Large Memory Model (CY8C29xxx). When necessary, it is the calling function's responsibility to preserve the values across calls to fastcall16 functions. Currently, only the CUR PP page pointer register is modified.

#### **String Printing Functions**

#### *LCD\_PrString*

#### Description:

Prints a null terminated RAM-based character string to the LCD at the present cursor location.

#### C Prototype:

```
void LCD_PrString(CHAR * sRamString);
Assembly:
  mov A,>sRamString ; Load MSB part of pointer to RAM-based null
                           ; terminated string.
  mov X,<sRamString ; Load LSB part of pointer to RAM-based null
  ; terminated string.<br>call LCD_PrString : Call function to d
                        ; Call function to display string at current
                           ; LCD cursor position.
```
#### Parameters:

sRamString: A pointer to a null-terminated string located in RAM.

Return Value:

None

#### Side Effects:

The A and X registers may be modified by this or future implementations of this function. The same is true for all RAM page pointer registers in the Large Memory Model (CY8C29xxx). When necessary, it is the calling function's responsibility to preserve the values across calls to fastcall16 functions. Currently, the CUR\_PP and IDX\_PP page pointer registers are modified.

#### *LCD\_PrCString*

#### Description:

Prints a null terminated ROM-based character string to the LCD at the present cursor location.

#### C Prototype:

void LCD\_PrCString(const char \* sRomString);

#### Assembly:

mov A,>sRomString ; Load MSB part of pointer to ROM-based null

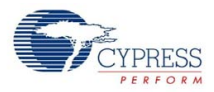

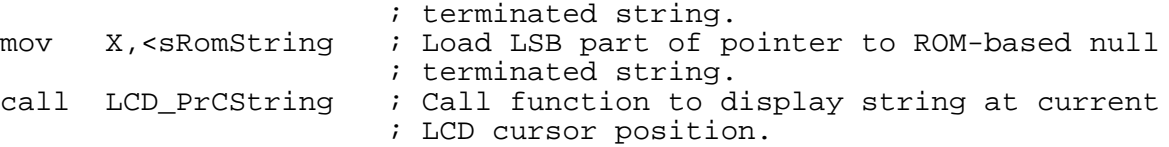

#### Example String Printing Code:

```
LCD_Start();               // Initialize LCD hardware
LCD_Position(1,2); \begin{array}{ccc} \text{LCD_Position (1,2)}; \\ \text{LCD_Prtring(str)}; \end{array} // Position cursor @ row 1,
```

```
char str[ ] = "User Module"; // Define "RAM" based string
LCD_Position(0,4); \frac{1}{2} // Position cursor @ row 0, col 4
LCD_PrCString("PsoC LCD"); // Print a constant "ROM" string
LCD_Position(1,2); // Position cursor @ row 1, col 2
```
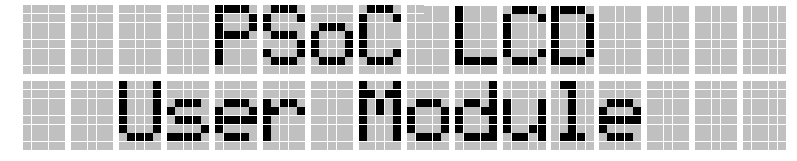

#### **Example Text Display**

Parameters:

sRomString: A pointer to a null-terminated string located in ROM.

Return Value:

None

Side Effects:

The A and X registers may be modified by this or future implementations of this function. The same is true for all RAM page pointer registers in the Large Memory Model (CY8C29xxx). When necessary, it is the calling function's responsibility to preserve the values across calls to fastcall16 functions. Currently, only the CUR PP page pointer register is modified.

## **Number Printing Functions**

#### *LCD\_PrHexByte*

#### Description:

Prints a byte as a two-character hex string at the present LCD cursor position.

C Prototype:

```
void LCD PrHexByte(BYTE bValue);
```
Assembly:

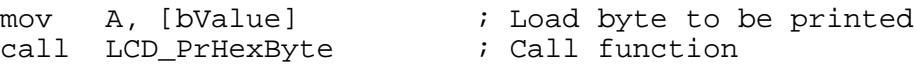

#### Parameters:

bValue: An 8-bit value to display as a two-character hex string.

Return Value:

None

#### Side Effects:

The A and X registers may be modified by this or future implementations of this function. The same is true for all RAM page pointer registers in the Large Memory Model (CY8C29xxx). When necessary, it is the calling function's responsibility to preserve the values across calls to fastcall16 functions. Currently, only the CUR PP page pointer register is modified.

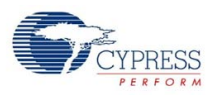

## *LCD\_PrHexInt*

Description:

Prints an integer as a four-character hex string at the present LCD cursor position.

#### C Prototype:

```
void LCD PrHexInt(INT iValue);
```
Assembly:

```
mov A, [iValue+1] ; Load LSB byte to be printed
mov X, [iValue] ; Load MSB byte to be printed
call LCD_PrHexInt : Call function
```
#### Parameters:

iValue: A 16-bit value to display as a four-character hex string.

Return Value:

None

Side Effects:

The A and X registers may be modified by this or future implementations of this function. The same is true for all RAM page pointer registers in the Large Memory Model (CY8C29xxx). When necessary, it is the calling function's responsibility to preserve the values across calls to fastcall16 functions. Currently, only the CUR PP page pointer register is modified.

## **Horizontal Bar Graph Functions**

Each display character consists of five horizontal pixels by eight vertical pixels. Horizontal bar graphs display a set of vertical lines that are each composed of one horizontal pixel by eight vertical pixels, within a single character – a pixel column. Each character can display one to five vertical pixel columns, where five pixel columns display the entire character.

Starting on the left side of the display, the first pixel column is numbered 1 and the last pixel column is numbered N \* 5, where N is the number of characters. A 16-character display has 80 possible pixel columns numbered 1 to 80.

Solid bar graphs display 1 to N pixel columns, within a set of specified continuous characters. Line bar graphs display only the specified pixel column. Below is an example of both types of horizontal bar graphs.

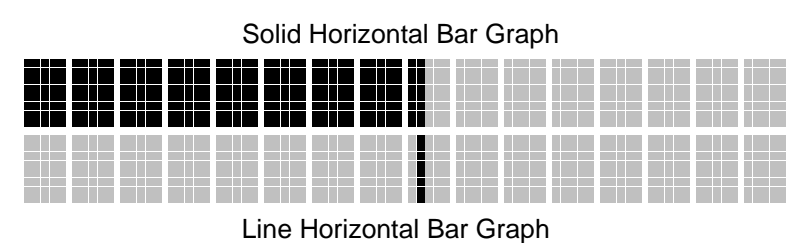

#### **Bar Graph Types**

## *LCD\_InitBG*

Description:

Initializes the LCD to display the specified type of horizontal bar graph. This function should be called prior to calling LCD\_DrawBG(). The type of bar graph must be specified. This function does not draw a bar graph, but loads the custom character RAM with the data required to display the specified type of bar graph. This routine must be called to change between horizontal bar-graph types.

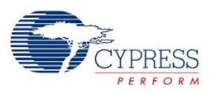

LCD\_SOLID and LCD\_LINE are defined as input constants.

#### C Prototype:

```
void LCD InitBG(BYTE bBGType);
```
#### Assembly:

mov A, LCD\_SOLID\_BG call LCD\_InitBG

#### Parameters:

BYTE bBGType: Type of bar graph specified as one of the following:

LCD\_SOLID\_BG LCD\_LINE\_BG

#### Return Value:

**None** 

#### Side Effects:

The A and X registers may be modified by this or future implementations of this function. The same is true for all RAM page pointer registers in the Large Memory Model (CY8C29xxx). When necessary, it is the calling function's responsibility to preserve the values across calls to fastcall16 functions. Currently, only the CUR\_PP page pointer register is modified.

#### *LCD\_DrawBG*

#### Description:

Draws the horizontal bar graph starting at character location (bRow,bCol) with a character length of "bLen" to column position of "bPixelColEnd".

#### C Prototype:

```
void LCD_DrawBG(BYTE bRow, BYTE bCol, BYTE bLen, BYTE bPixelColEnd);
```
#### Assembly:

**Note**. When using the large memory model, calls to LCD\_DrawBG should be made using an underscore in front of the function name, call LCD DrawBG.

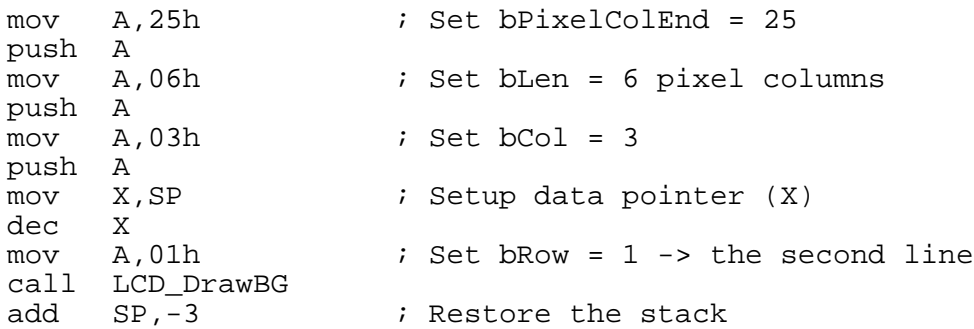

#### Parameters:

bRow: Defines the starting character row – range of 0 to number of rows minus1.

bCol: Defines the starting character column – range of 0 to number of character columns minus 1.

bLen: Defines the length of the bargraph in whole characters.

bPixelColEnd: Defines at which pixel column to draw the following.

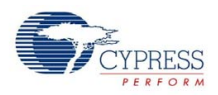

**Note** Solid bar graphs draw all the pixel columns from the first pixel column of the character defined by bRow and bCol to the pixel column specified by bPixelColEnd. Line bar graphs draw the specific pixel column specified in the define character.

For line bargraphs bLen=1 and bPixelColEnd is in the range of 1 to 5.

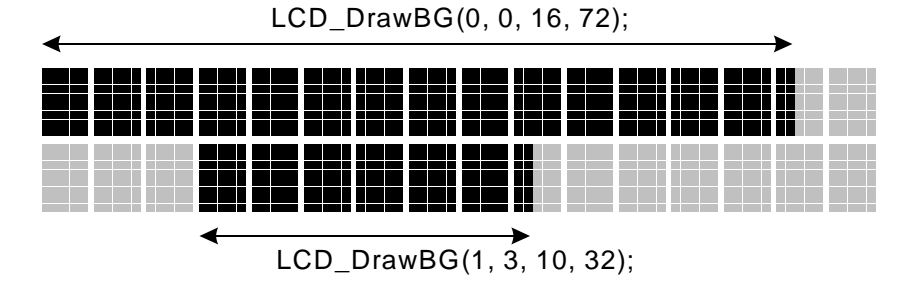

#### **Examples of Horizontal Bar Graphs**

Return Value:

None

Side Effects:

The A and X registers may be modified by this or future implementations of this function. The same is true for all RAM page pointer registers in the Large Memory Model (CY8C29xxx). When necessary, it is the calling function's responsibility to preserve the values across calls to fastcall16 functions. Currently, only the CUR PP page pointer register is modified.

## **Vertical Bar Graph Functions**

Each display character consists of five horizontal pixels by eight vertical pixels. Vertical bar graphs display a set of horizontal lines that are each composed of one vertical pixel by five horizontal pixels, within a single character – a pixel row. Each character can display one to eight horizontal pixel rows, where eight pixel rows display the entire character.

Starting on the bottom of a character, the first pixel row is numbered 1 and the last pixel row is numbered 8. Combining two rows can generate a vertical bar graph of 16 pixel rows.

#### *LCD\_InitVBG*

Description:

Initializes the LCD to display vertical bar graphs. This should be called prior to calling LCD DrawVGB(). This function initializes the custom character RAM with the data required to draw vertical bar graphs.

C Prototype:

void LCD\_InitVBG(void);

Assembly:

**Note**. When using the large memory model, calls to LCD\_DrawVBG should be made using an underscore in front of the function name, call \_LCD\_DrawVBG.

call LCD\_InitVBG

Parameters:

None

Return Value: None

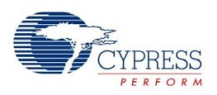

#### Side Effects:

The A and X registers may be modified by this or future implementations of this function. The same is true for all RAM page pointer registers in the Large Memory Model (CY8C29xxx). When necessary, it is the calling function's responsibility to preserve the values across calls to fastcall16 functions. Currently, only the CUR PP page pointer register is modified.

#### *LCD\_DrawVBG*

#### Description:

Draws a vertical bar graph starting from the first pixel row at character location (bRow, bCol), with a character height of bHeight, up to the specified vertical pixel row bPixelRowEnd.

#### C Prototype:

void LCD\_DrawVBG(BYTE bRow, BYTE bCol, BYTE bHeight, BYTE bPixelRowEnd);

## Assembly:

call LCD\_DrawVBG

#### Parameters:

bRow: Defines the starting character row – range of 0 to number of rows minus 1.

bCol: Defines the starting character column – range 0 to number of character columns minus 1.

bHeight: Defines the height of the vertical bargraph in whole characters.

bPixelRowEnd: Defines at which vertical pixel row to draw to.

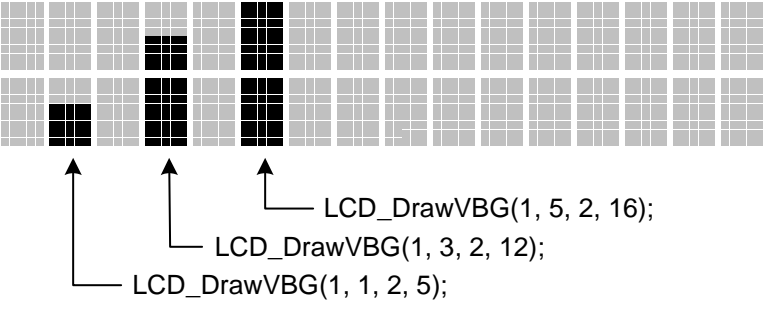

#### **Examples of Vertical Bar Graphs**

Return Value:

None

Side Effects:

The A and X registers may be modified by this or future implementations of this function. The same is true for all RAM page pointer registers in the Large Memory Model (CY8C29xxx). When necessary, it is the calling function's responsibility to preserve the values across calls to fastcall16 functions. Currently, only the CUR\_PP page pointer register is modified.

## **Optional Functions**

## *LCD\_Control*

#### Description:

Writes a byte to the LCD Control register. Review the specific LCD data sheet for specific LCD valid commands.

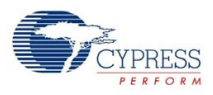

#### C Prototype:

void LCD Control(BYTE bCmd);

#### Assembly:

```
mov A,03h ; Load data to be written to Control register.
call LCD Control ; Call function
```
#### Parameters:

bCmd: Byte value to send to the Control register.

Return Value:

**None** 

#### Side Effects:

The A and X registers may be modified by this or future implementations of this function. The same is true for all RAM page pointer registers in the Large Memory Model (CY8C29xxx). When necessary, it is the calling function's responsibility to preserve the values across calls to fastcall16 functions. Currently, only the CUR\_PP page pointer register is modified.

## *LCD\_WriteData*

#### Description:

Writes a byte or character to the LCD Data register.

#### C Prototype:

void LCD\_WriteData(BYTE bData);

#### Assembly:

```
mov A,03h ; Load data to be written to Data register<br>call LCD WriteData ; Call function
call LCD_WriteData
```
#### Parameters:

bData: Byte value to send to the Data register.

Return Value:

None

#### Side Effects:

The A and X registers may be modified by this or future implementations of this function. The same is true for all RAM page pointer registers in the Large Memory Model (CY8C29xxx). When necessary, it is the calling function's responsibility to preserve the values across calls to fastcall16 functions. Currently, only the CUR PP page pointer register is modified.

#### *LCD\_Delay50uTimes*

#### Description:

Delays for "bTimes" multiples of 50 µs. This delay loop is CPU clock independent.

#### C Prototype:

void LCD\_Delay50uTimes(BYTE bTimes);

#### Assembly:

```
mov A,03h ; Load delay time (example 3 would be 150uSec).
Call LCD_Delay50uTimes ; Call function
```
#### Parameters:

bTimes: Number of times to delay 50 µSec.

#### Return Value:

None

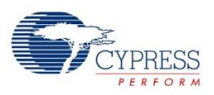

#### Side Effects:

The A and X registers may be modified by this or future implementations of this function. The same is true for all RAM page pointer registers in the Large Memory Model (CY8C29xxx). When necessary, it is the calling function's responsibility to preserve the values across calls to fastcall16 functions.

#### *LCD\_Delay50u*

Description:

Delays for 50 µs. This function is clock independent.

C Prototype:

```
void LCD_Delay50u(void);
Assembly:
  call LCD_Delay50u ; Call function
```
Parameters:

None

Return Value: None

Side Effects:

The A and X registers may be modified by this or future implementations of this function. The same is true for all RAM page pointer registers in the Large Memory Model (CY8C29xxx). When necessary, it is the calling function's responsibility to preserve the values across calls to fastcall16 functions.

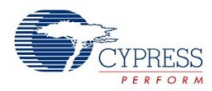

# **Sample Firmware Source Code**

The following is a simple assembly and C example for printing a string on the LCD.

```
;;-----------------------------------------------------------------
;; Sample asm LCD Code
;; 
;; Print the string "PSoC LCD" on the top row starting at the 6th
:: location on an LCD.<br>::---------------------
                       ;;-----------------------------------------------------------------
include "m8c.inc" ; part specific constants and macros 
include "PSoCAPI.inc" ; PSoC API definitions for all User Modules 
export _main
area text (ROM, REL)
_main:
 call LCD_Start ; Initialize LCD
mov A,00h \qquad ; Set cursor position at row = 0
mov X,05h ; col = 5 call LCD_Position
 mov A,>THE_STR ; Load pointer to ROM string
 mov X,<THE_STR
    call LCD_PrCString ; Print constant "ROM" string
loop:
    jmp loop
.LITERAL
THE_STR:
DS "PSoC LCD"
                        ; String should always be null terminated
.ENDLITERAL
```
A sample project written in C is as follows.

```
//--------------------------------------------------------------------
// Sample C code for LCD
//
// Print the string "PSoC LCD" on the top row starting at the 6th
// location on an LCD.
// 
//--------------------------------------------------------------------
#include <m8c.h> // part specific constants and macros 
#include "PSoCAPI.h" // PSoC API definitions for all User Modules 
void main()
\{ char theStr[] = "PSoC LCD"; // Define RAM string
LCD_Start(); \sqrt{2} // Initialize LCD
LCD_Position(0,5); \qquad // Place LCD cursor at row 0, col 5.
 LCD_PrString(theStr); // Print "PSoC LCD" on the LCD
}
```
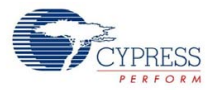

#### Document Number: 001-13569 Rev. \*B Nevised May 28, 2008 Page 14 of 14

© Cypress Semiconductor Corporation, 2002-2008. The information contained herein is subject to change without notice. Cypress Semiconductor Corporation assumes no responsibility for the use of any circuitry other than circuitry embodied in a Cypress product. Nor does it convey or imply any license under patent or other rights. Cypress products are not warranted nor intended to be<br>used for medical, life su

PSoC Designer™, Programmable System-on-Chip™, and PSoC Express™ are trademarks and PSoC® is a registered trademark of Cypress Semiconductor Corp. All other trademarks or registered trademarks referenced herein are property of the respective corporations.

Any Source Code (software and/or firmware) is owned by Cypress Semiconductor Corporation (Cypress) and is protected by and subject to worldwide patent protection (United States and foreign),<br>United States copyright laws an of, and compile the Cypress Source Code and derivative works for the sole purpose of creating custom software and or firmware in support of licensee product to be used only in conjunction with a Cypress integrated circuit as specified in the applicable agreement. Any reproduction, modification, translation, compilation, or representation of this Source Code except as specified above is prohibited without the express written permission of Cypress.

Disclaimer: CYPRESS MAKES NO WARRANTY OF ANY KIND, EXPRESS OR IMPLIED, WITH REGARD TO THIS MATERIAL, INCLUDING, BUT NOT LIMITED TO, THE IMPLIED WARRANTIES OF MERCHANTABILITY AND FITNESS FOR A PARTICULAR PURPOSE. Cypress reserves the right to make changes without further notice to the materials described herein. Cypress does not<br>assume any liability arising out of the applica where a malfunction or failure may reasonably be expected to result in significant injury to the user. The inclusion of Cypress' product in a life-support systems application implies that the manufacturer assumes all risk of such use and in doing so indemnifies Cypress against all charges.

Use may be limited by and subject to the applicable Cypress software license agreement.